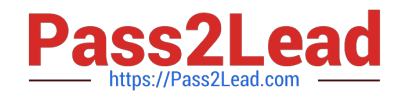

# **C\_TFIN52\_66Q&As**

SAP Certified Application Associate - Financial Accounting with SAP ERP 6.0 EHP6

## **Pass SAP C\_TFIN52\_66 Exam with 100% Guarantee**

Free Download Real Questions & Answers **PDF** and **VCE** file from:

**https://www.pass2lead.com/c\_tfin52\_66.html**

### 100% Passing Guarantee 100% Money Back Assurance

Following Questions and Answers are all new published by SAP Official Exam Center

**Colonization** Download After Purchase

- **@ 100% Money Back Guarantee**
- **63 365 Days Free Update**
- 800,000+ Satisfied Customers

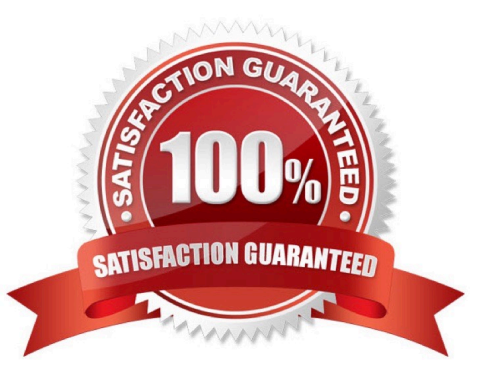

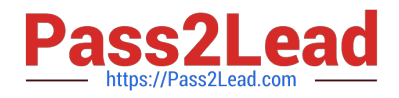

#### **QUESTION 1**

What additional options do parking documents offer compared to holding documents? (Choose two)

- A. A parked document can be posted cross-client to minimize the total cost of ownership (TCO).
- B. A parked document can be posted using a workflow.
- C. A parked document can be changed and posted by another user, thereby supporting the principle of dual control.
- D. A parked document can be posted via automatic speech recognition.

Correct Answer: BC

#### **QUESTION 2**

You are testing the payment program. The payment run has been executed. When you look at the program log you notice that the payment method check shows that part of the address is missing from the vendor master.

- In Customizing for payment programs, where can you see which data is mandatory?
- A. Paying company codes for payment transactions
- B. Company code data for the payment methods
- C. Country data for the payment methods
- D. Bank account determination

Correct Answer: C

#### **QUESTION 3**

Your customer is running an SAP ERP system with New General Ledger Accounting activated. All scenarios, but no customer fields, are assigned to the leading ledger.

Which objects in the totals table (FAGLFLEXT) can be evaluated with drilldown reports?

- A. Segments, profit centers, cost centers, business areas, functional areas
- B. Profit centers, cost centers, business areas, functional areas, divisions
- C. Business areas, functional areas, segments, profit centers, user IDs
- D. Cost centers, business areas, functional areas, segments, tax codes

Correct Answer: A

#### **QUESTION 4**

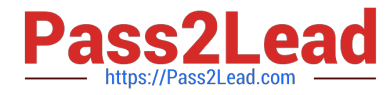

For reports in Asset Accounting, which object do you have to use and, where necessary, customize to determine the sort level and/or the summation level?

- A. Depreciation area
- B. Sort key
- C. Sort variant
- D. Valuation area

Correct Answer: C

#### **QUESTION 5**

You post a G/L document. For the Text field, the field status of the posting key is set to Required Entry and the field status of the G/L account is set to Hidden Entry?

What happens during posting?

- A. The document is posted.
- B. A warning message is shown.
- C. An error message is shown.
- D. The Text field is hidden.

Correct Answer: C

[C\\_TFIN52\\_66 PDF Dumps](https://www.pass2lead.com/c_tfin52_66.html) [C\\_TFIN52\\_66 VCE Dumps](https://www.pass2lead.com/c_tfin52_66.html) [C\\_TFIN52\\_66 Practice Test](https://www.pass2lead.com/c_tfin52_66.html)